## Федеральное государственное автономное образовательное учреждение высшего образования «Национальный исследовательский Томский политехнический университет»

## **Справка**

о материально-техническом обеспечении основной образовательной программы высшего образования – программы магистратуры **27.04.05 Инноватика** – **Цифровой маркетинг**

Раздел 3. Материально-технические условия реализации образовательной программы:

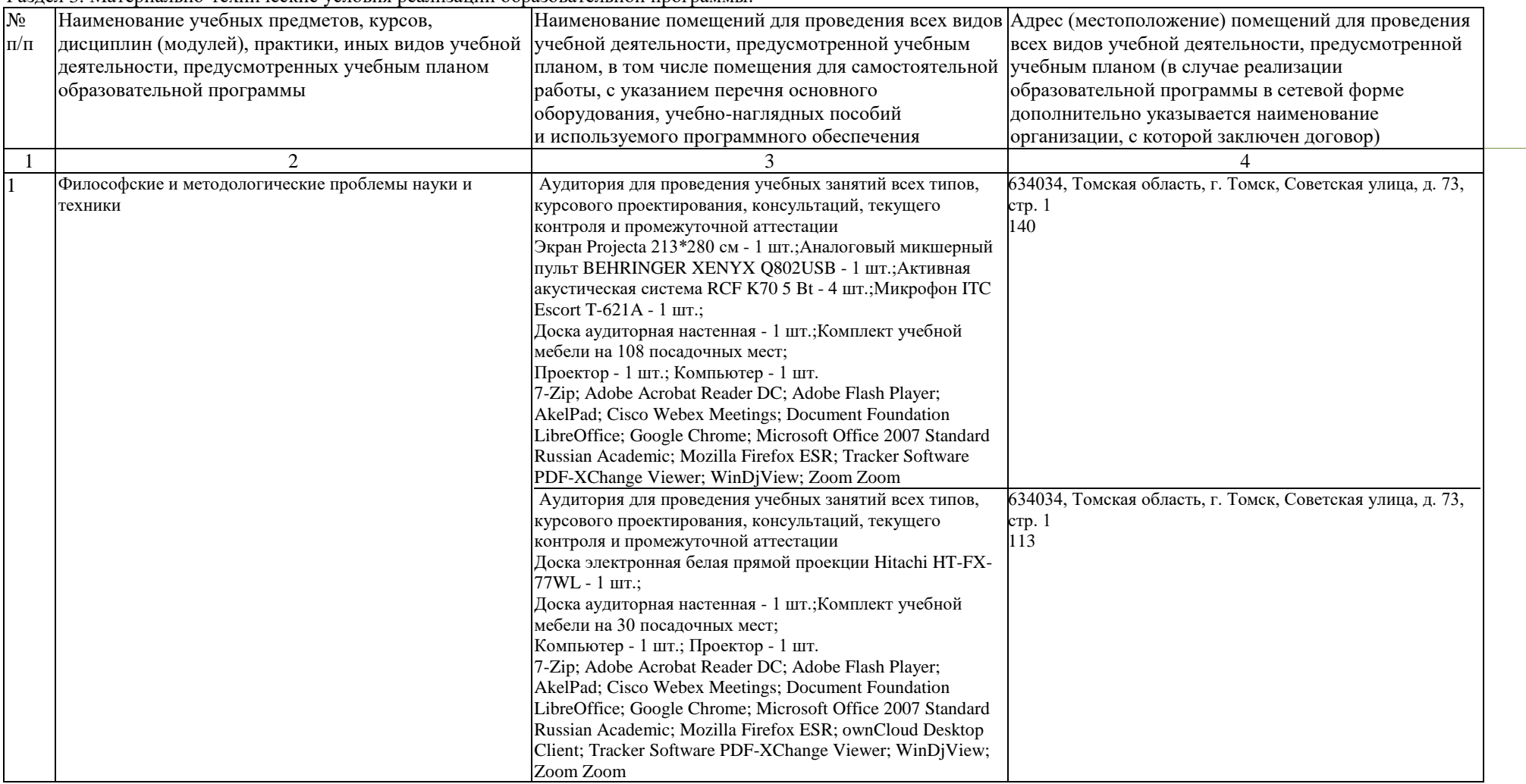

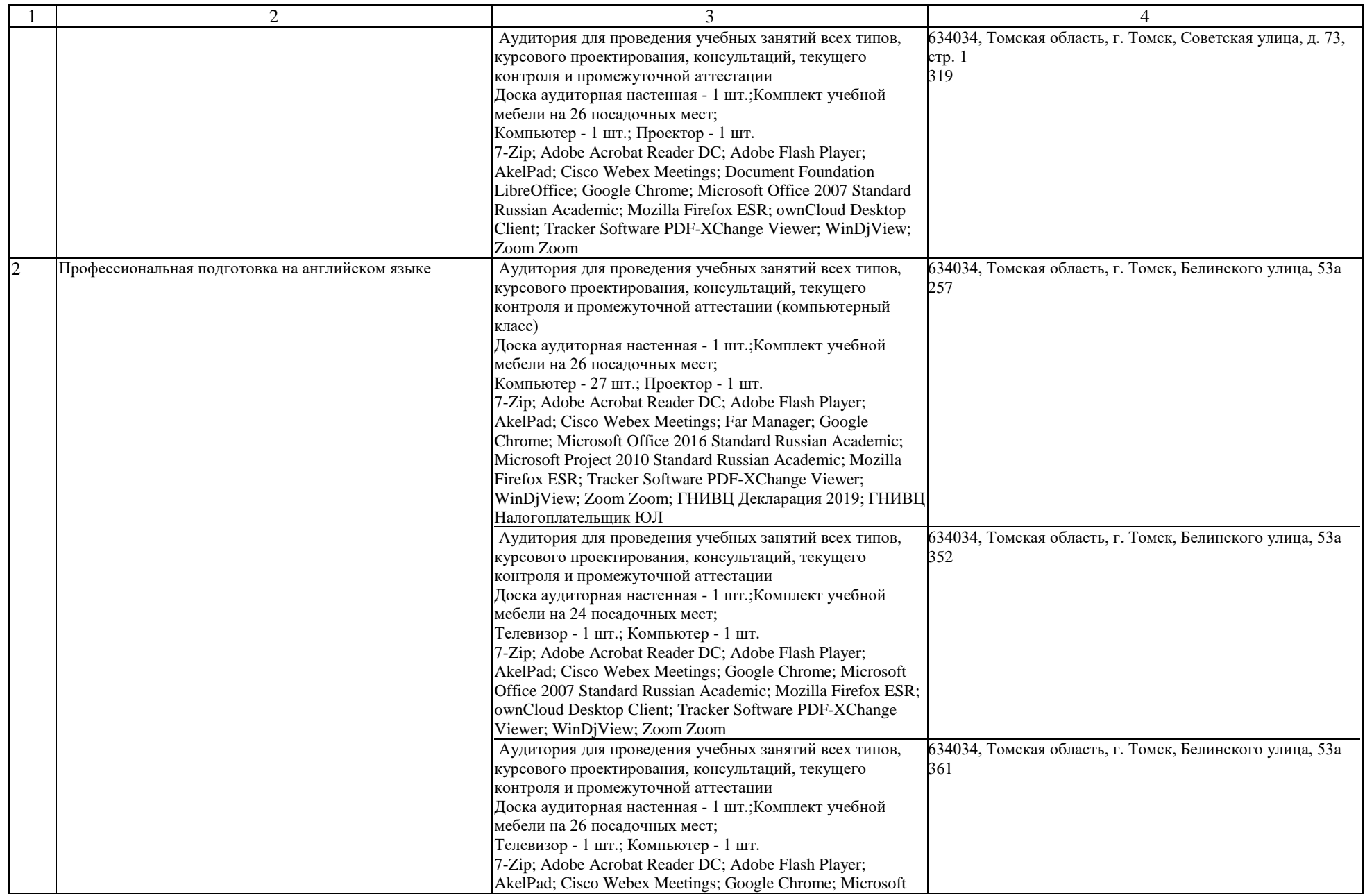

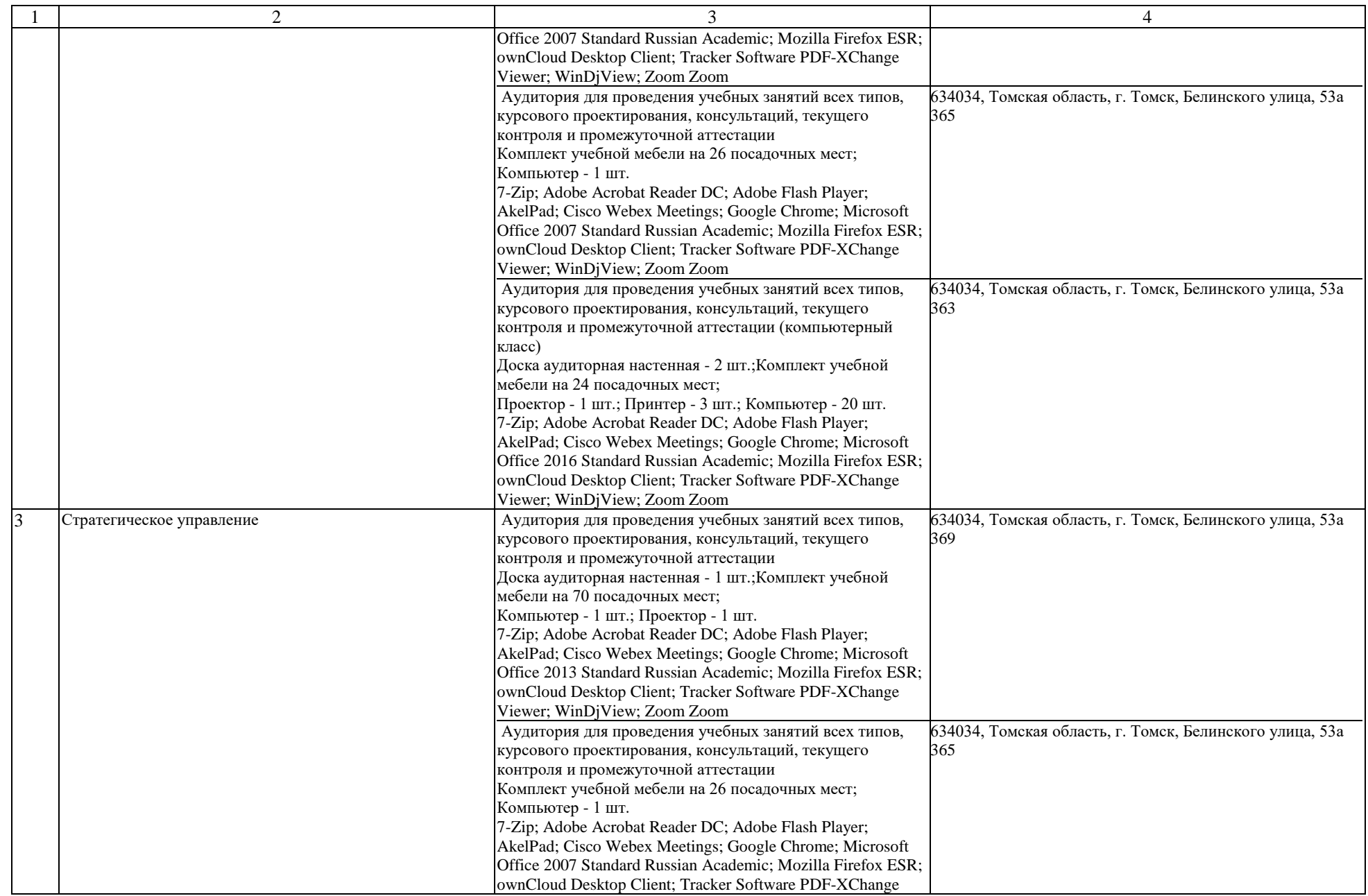

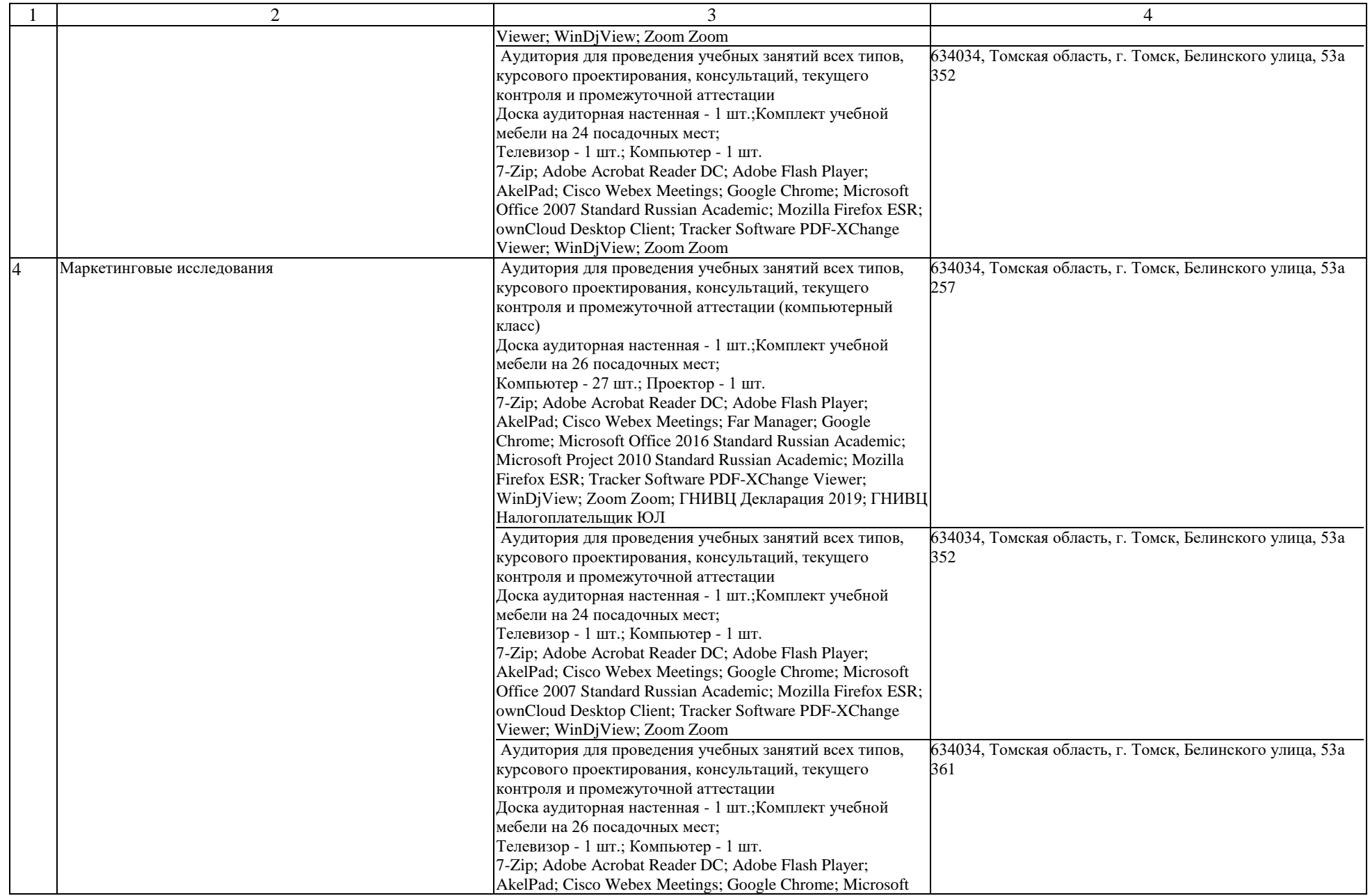

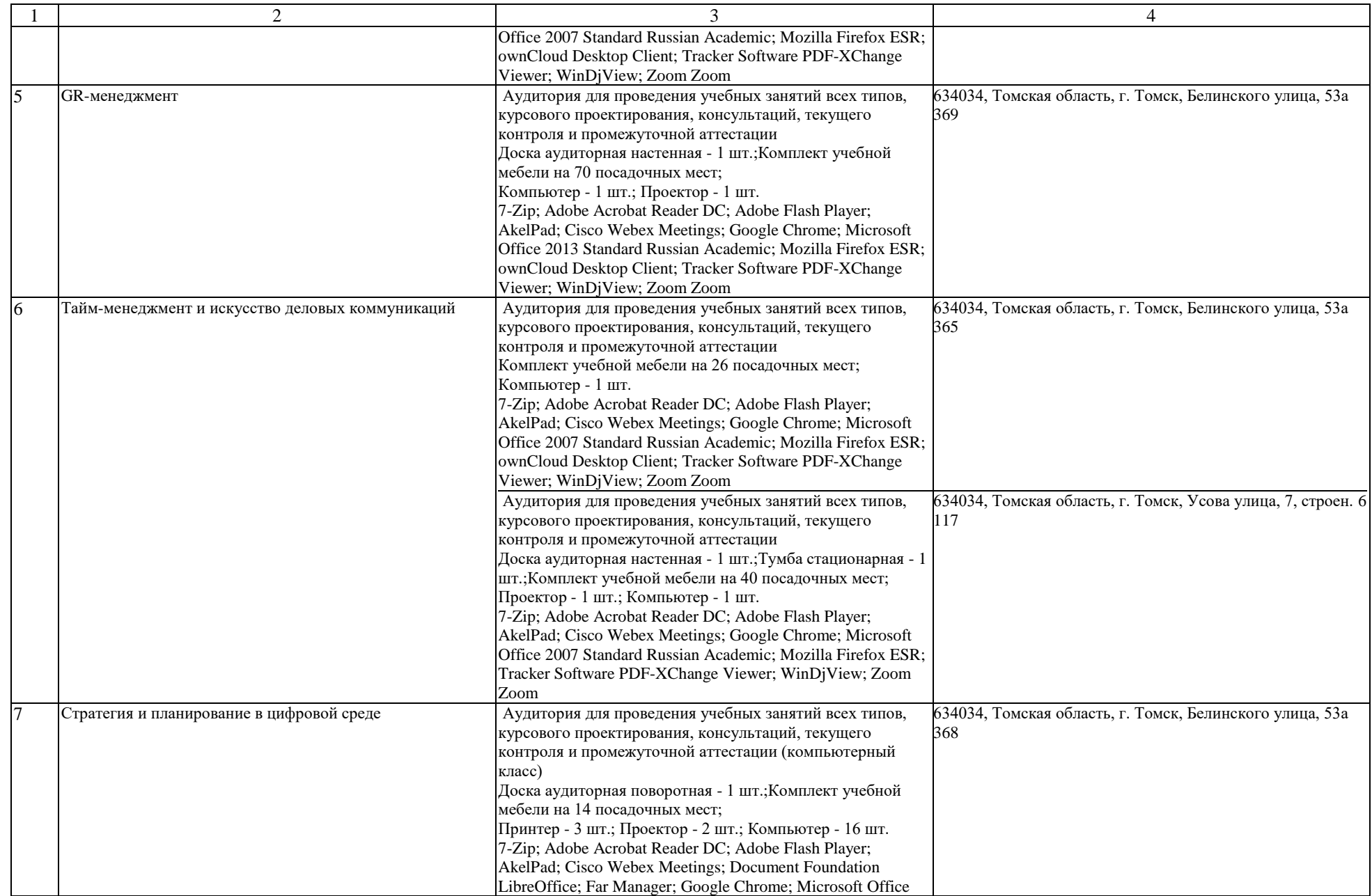

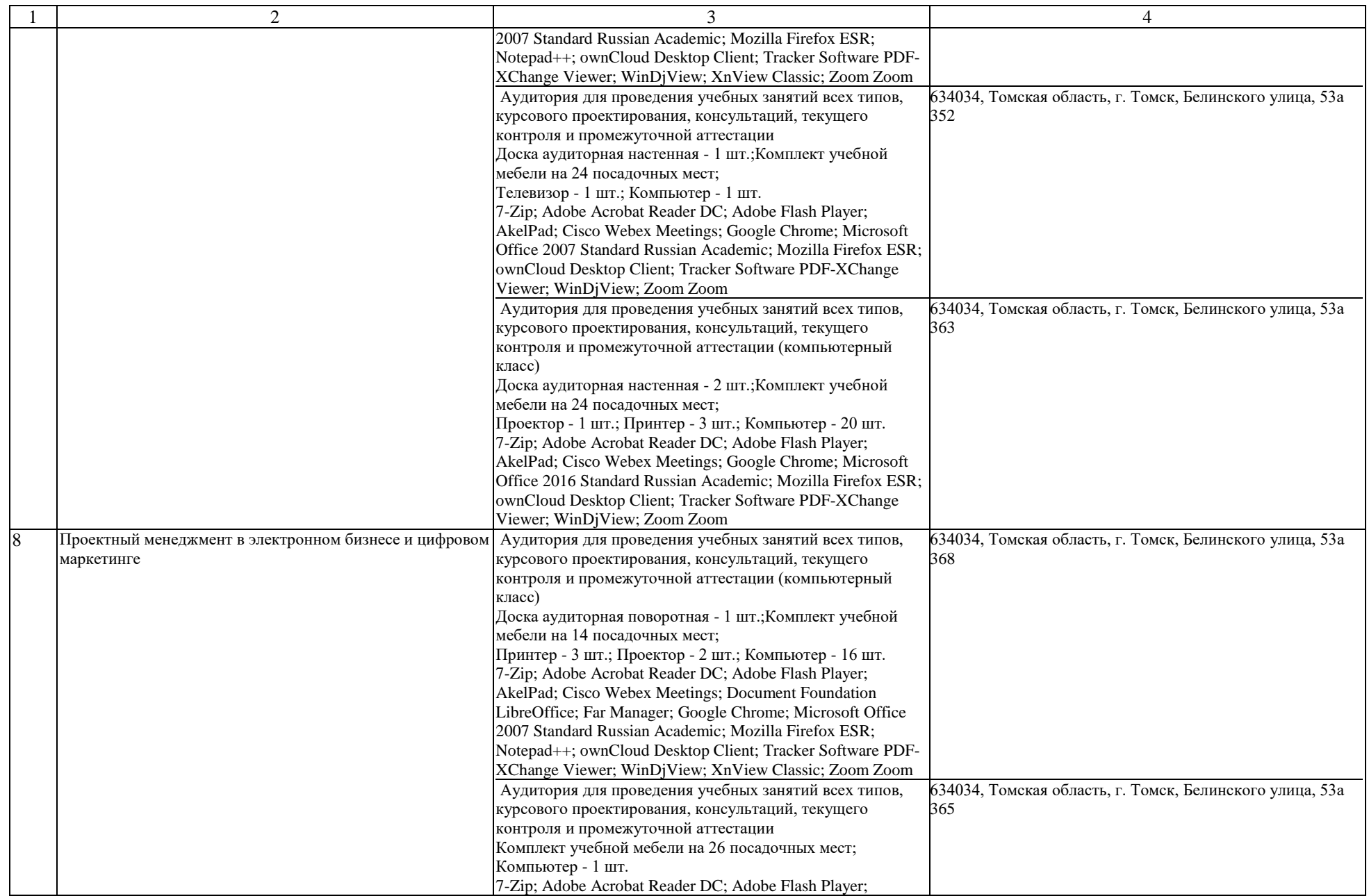

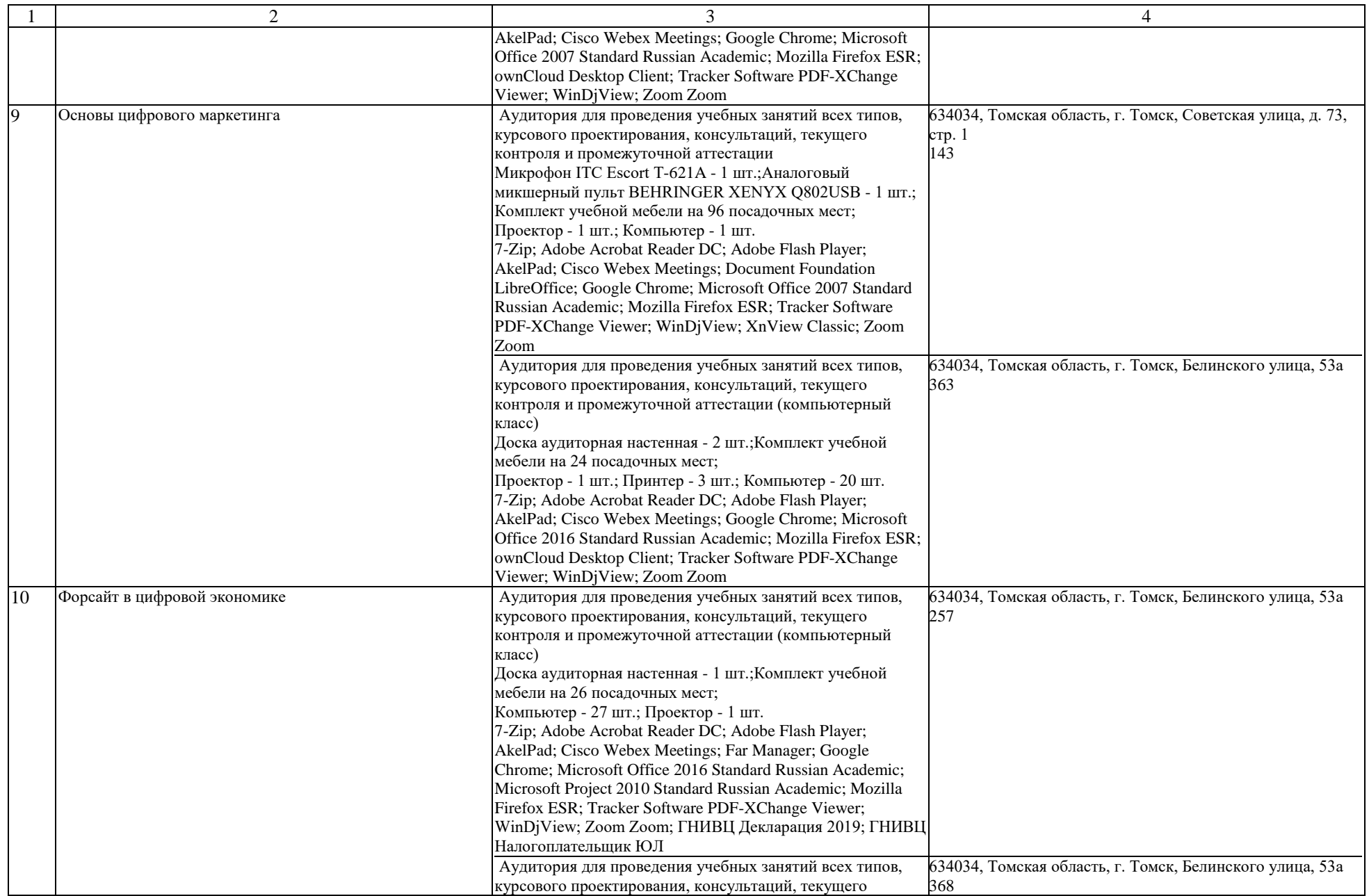

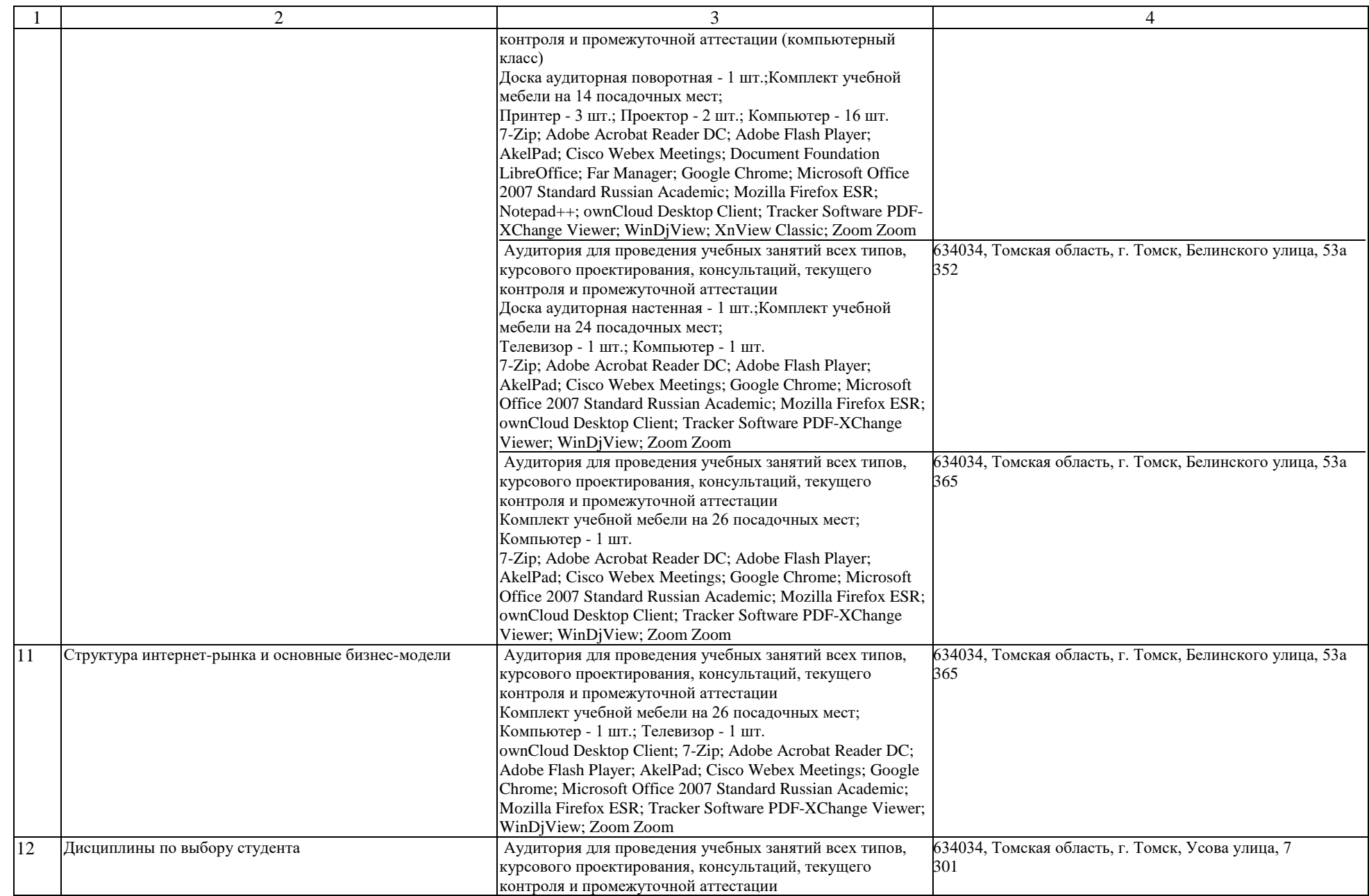

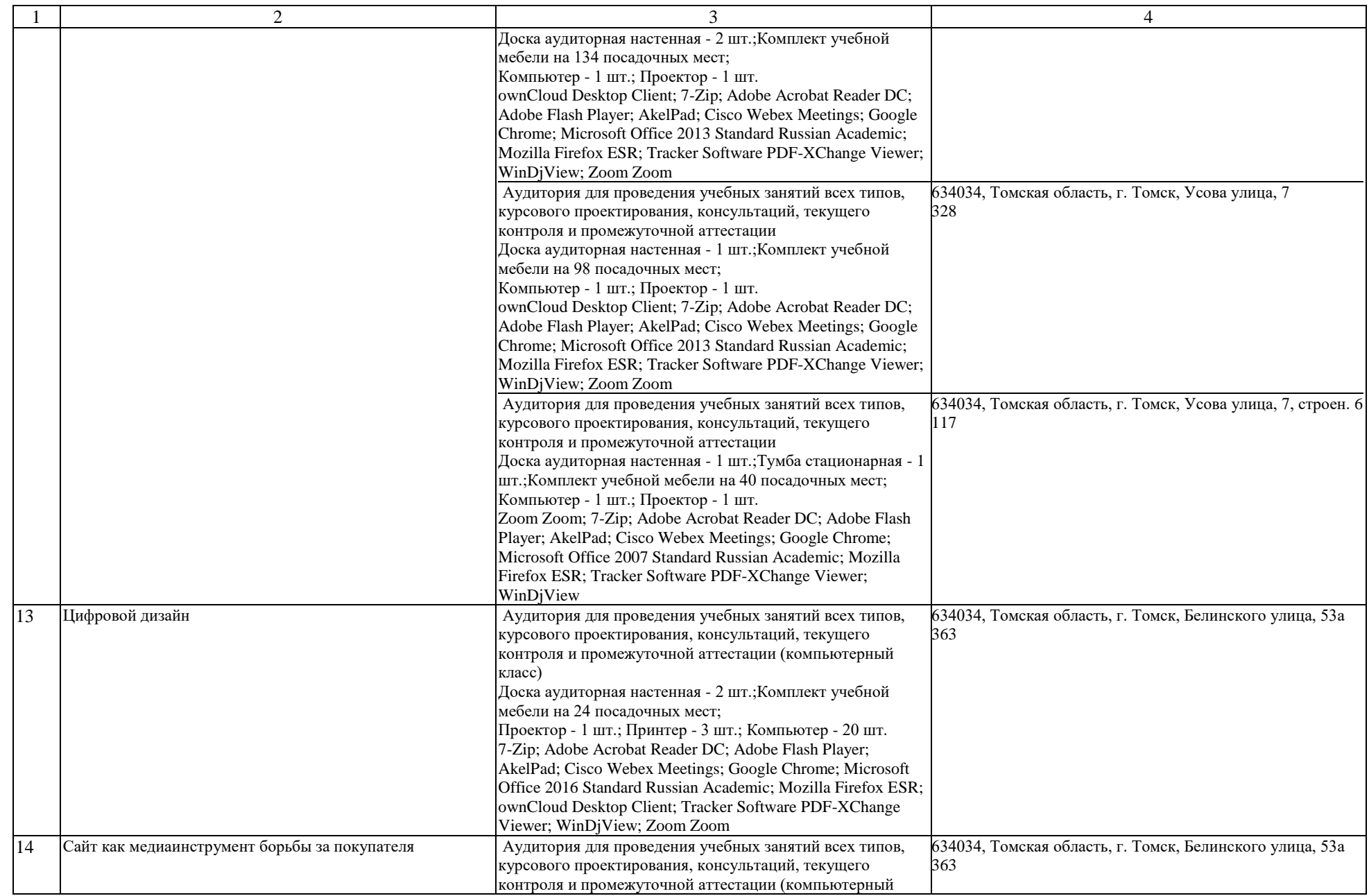

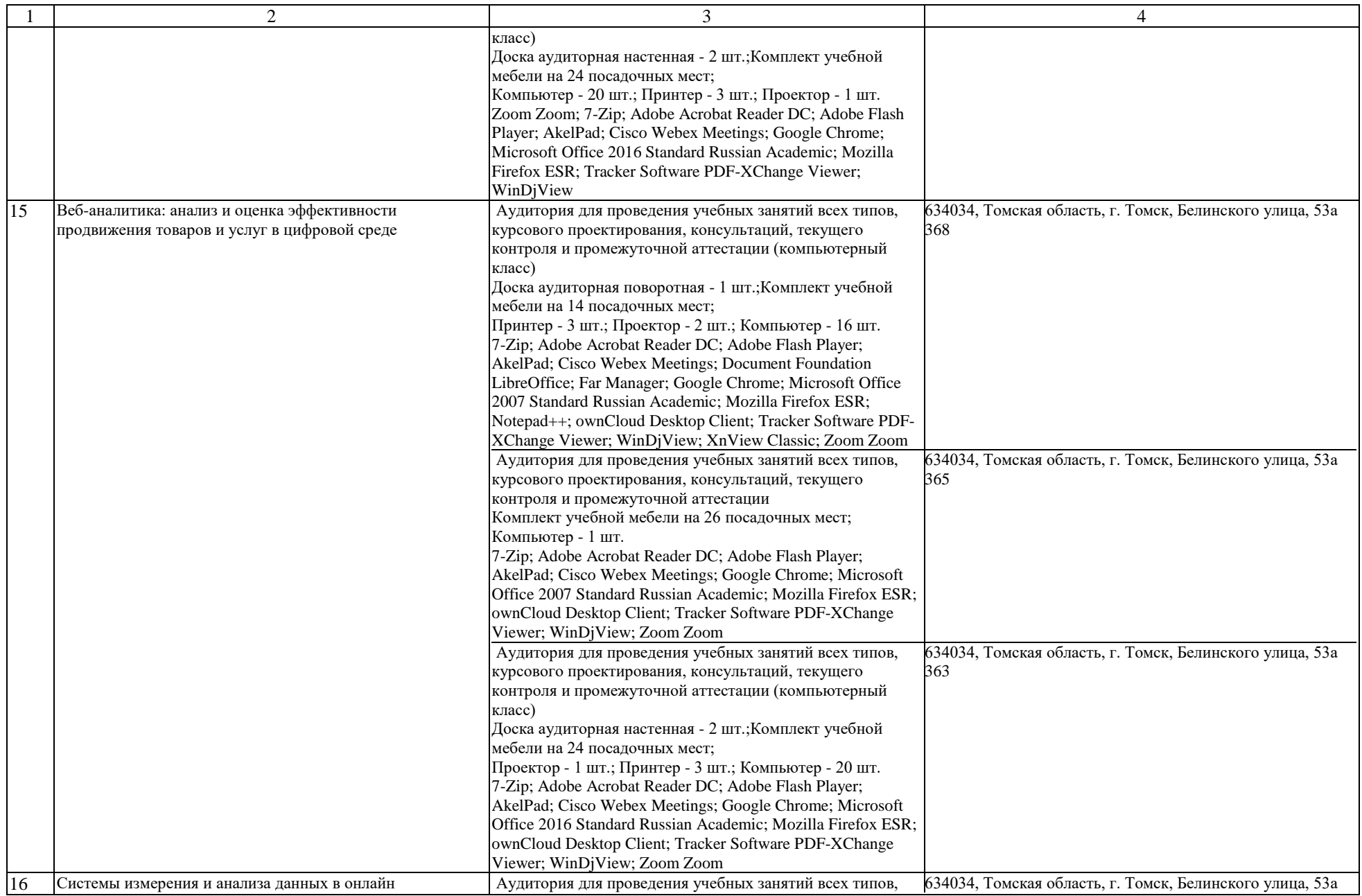

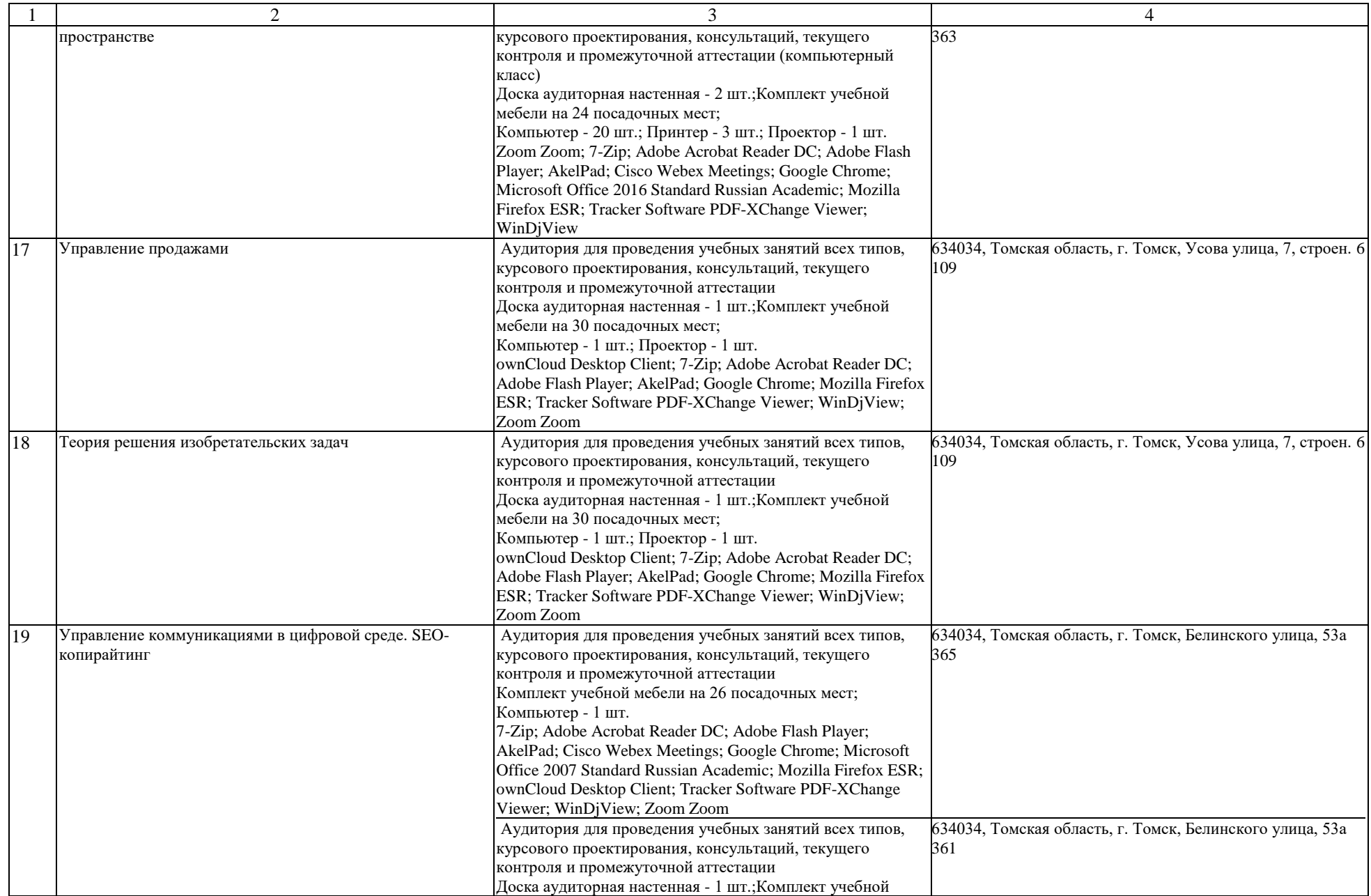

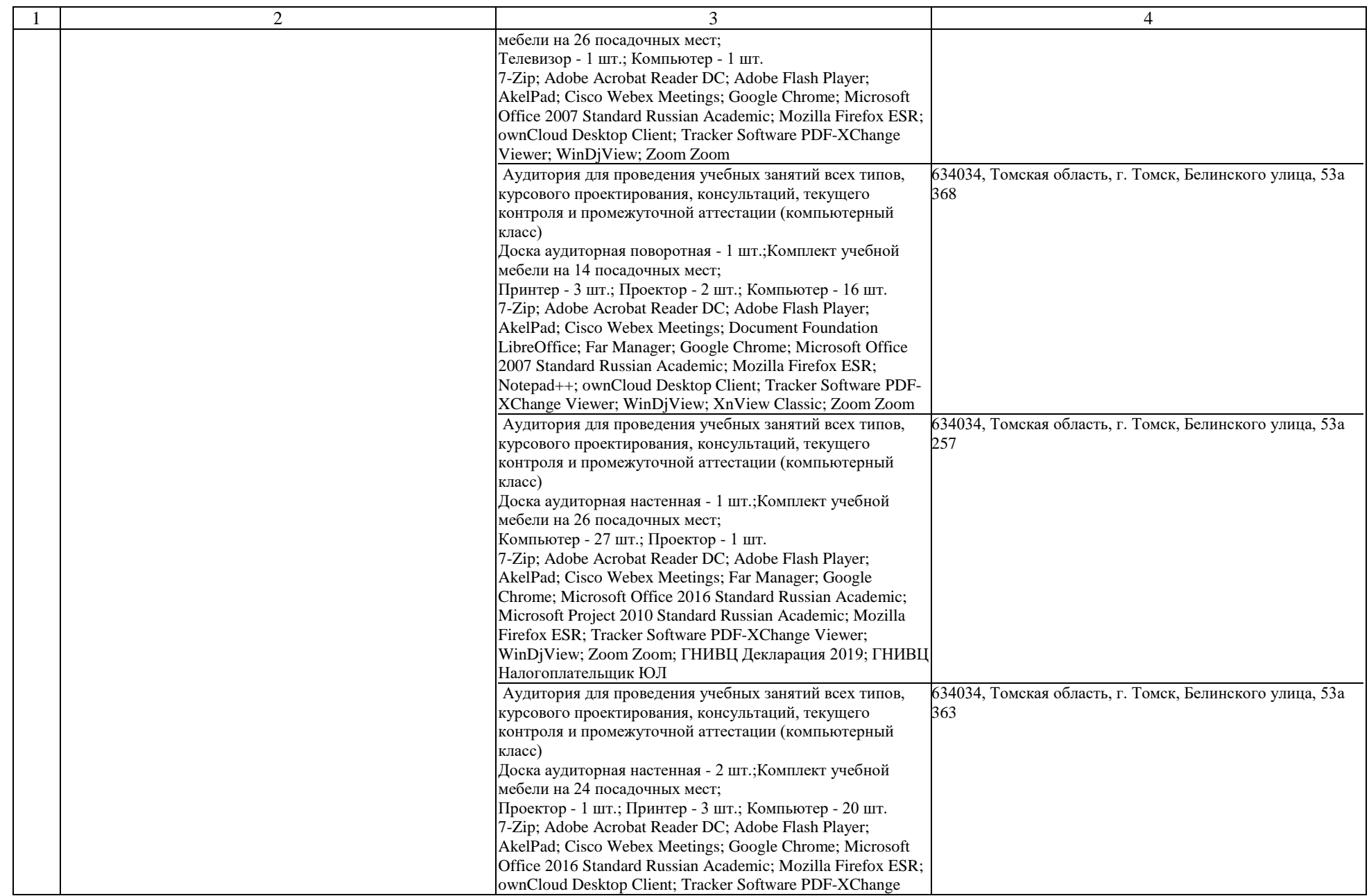

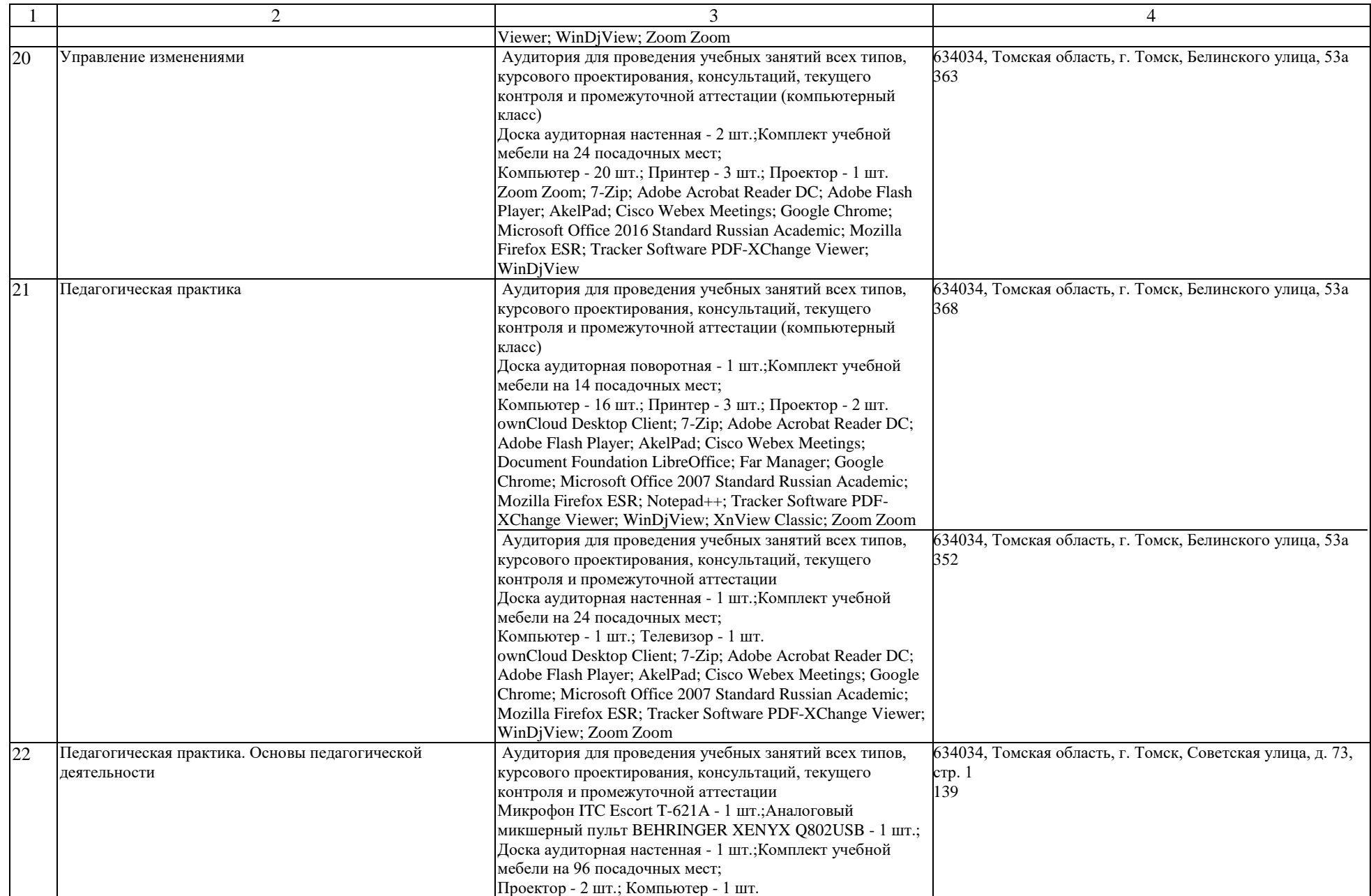

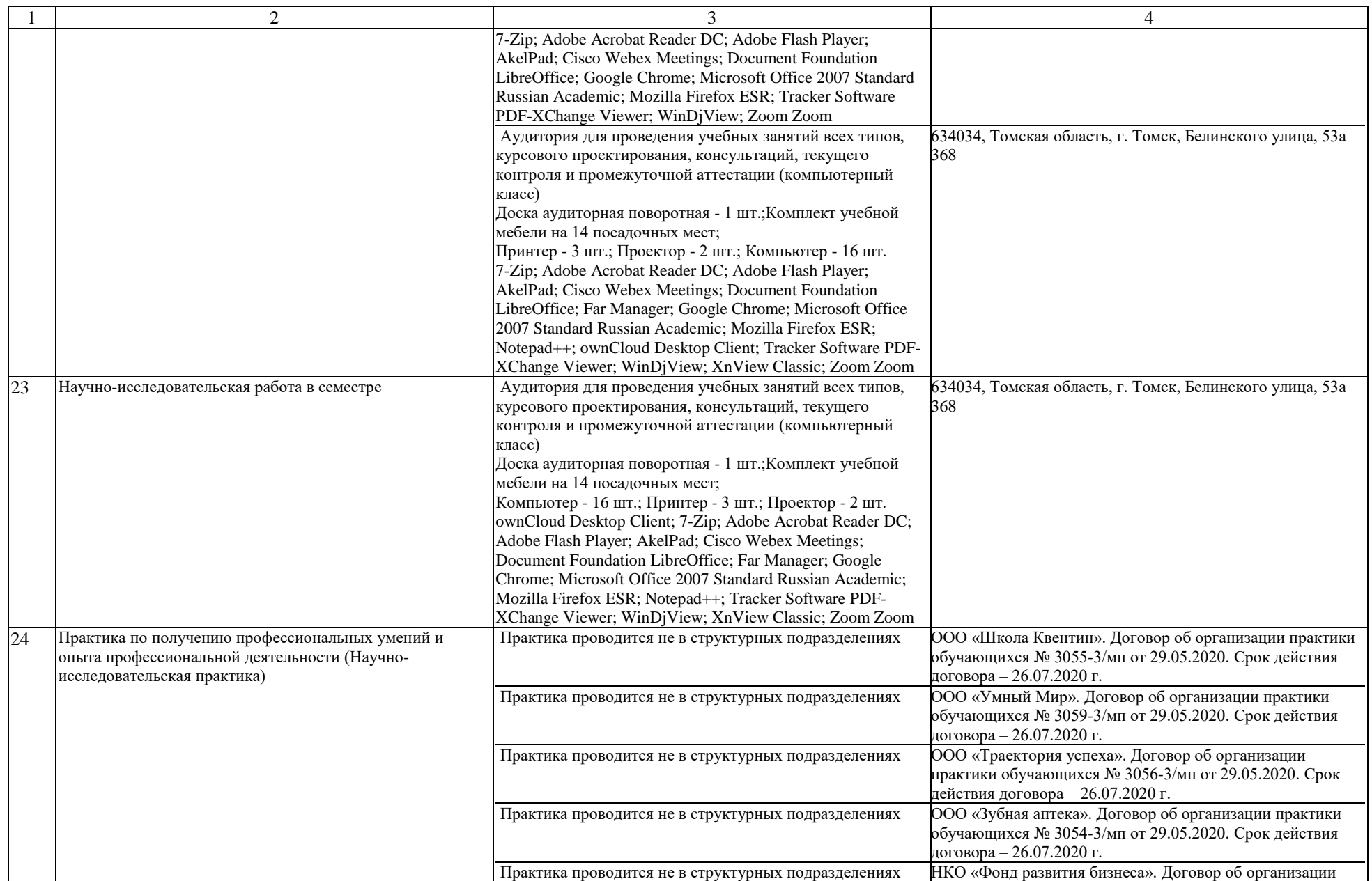

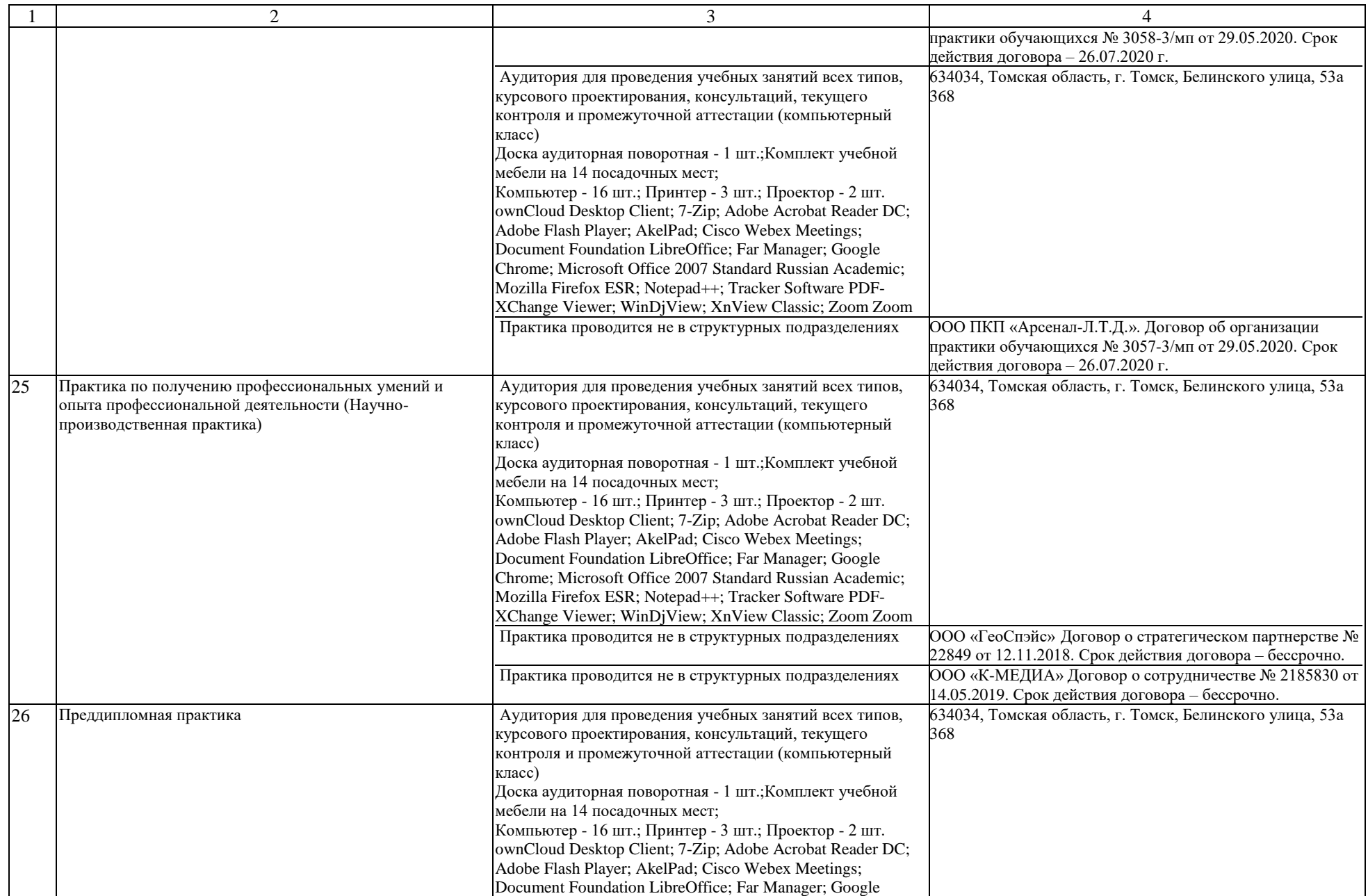

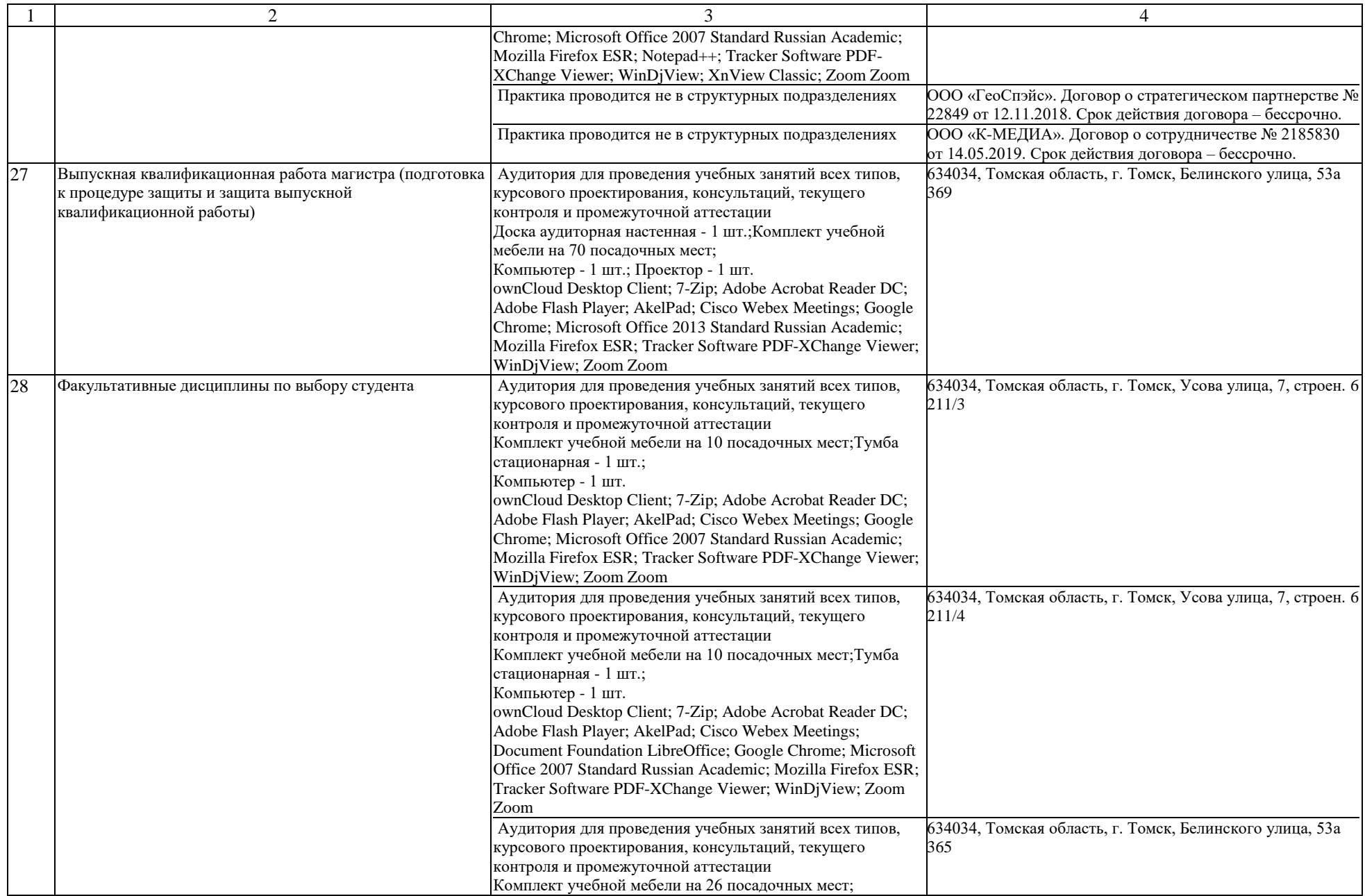

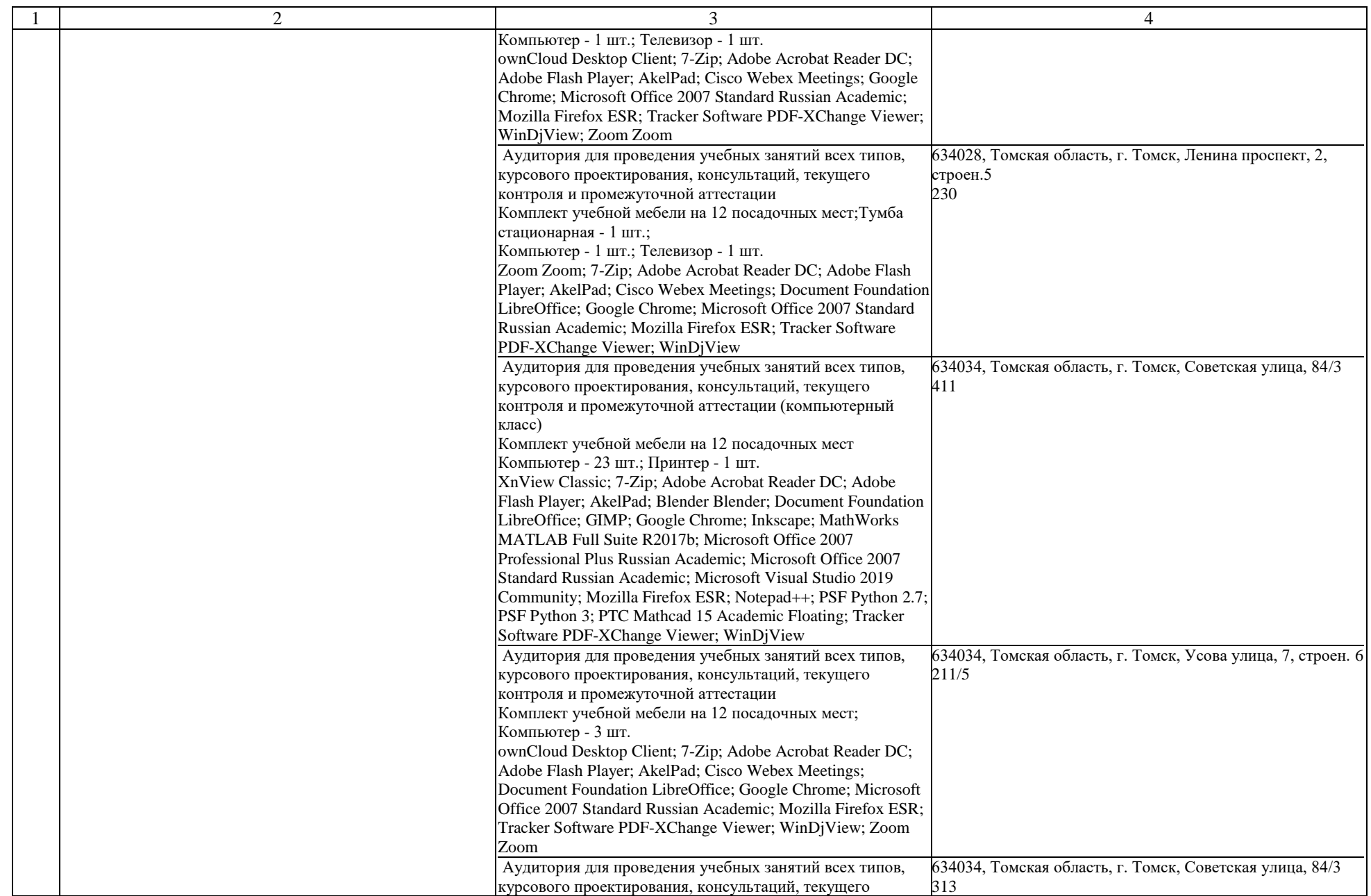

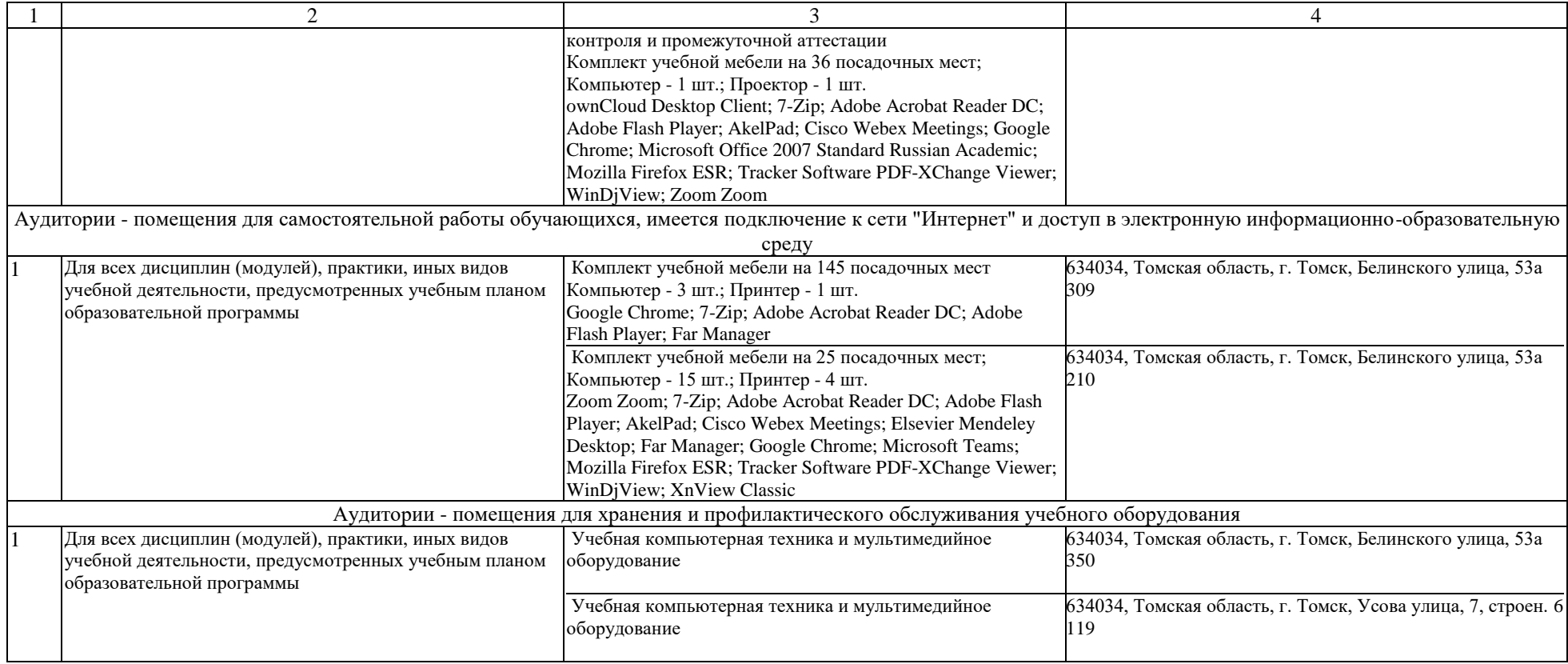